## **Android**

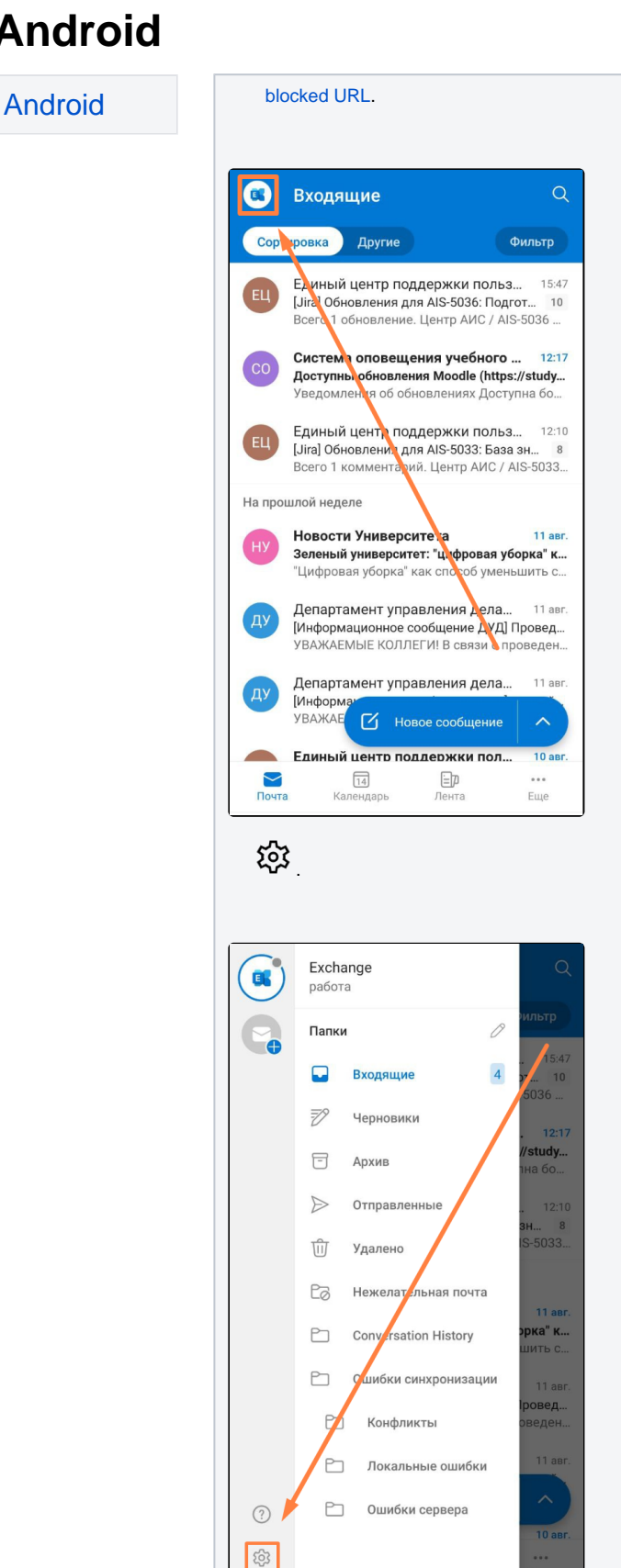

« » «».

.

 [Android](https://wiki.muctr.ru/pages/viewpage.action?pageId=1220312)

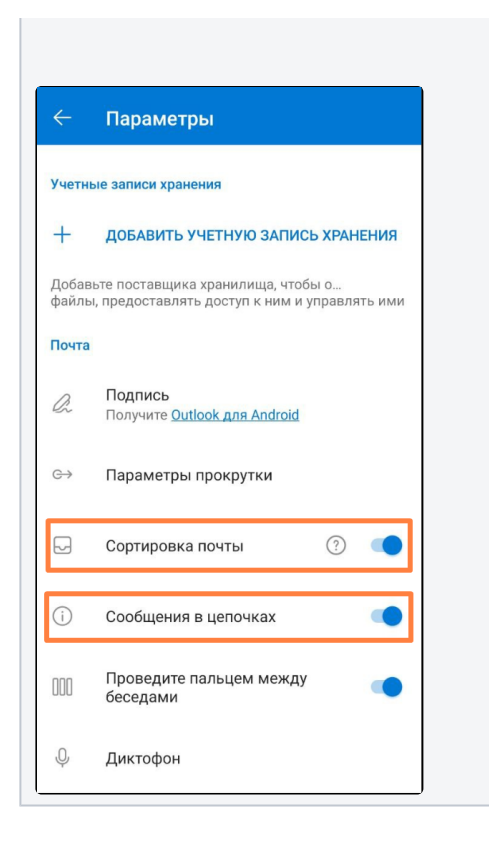